## **Tabelle 5, F5: STELLGL. - TEST**

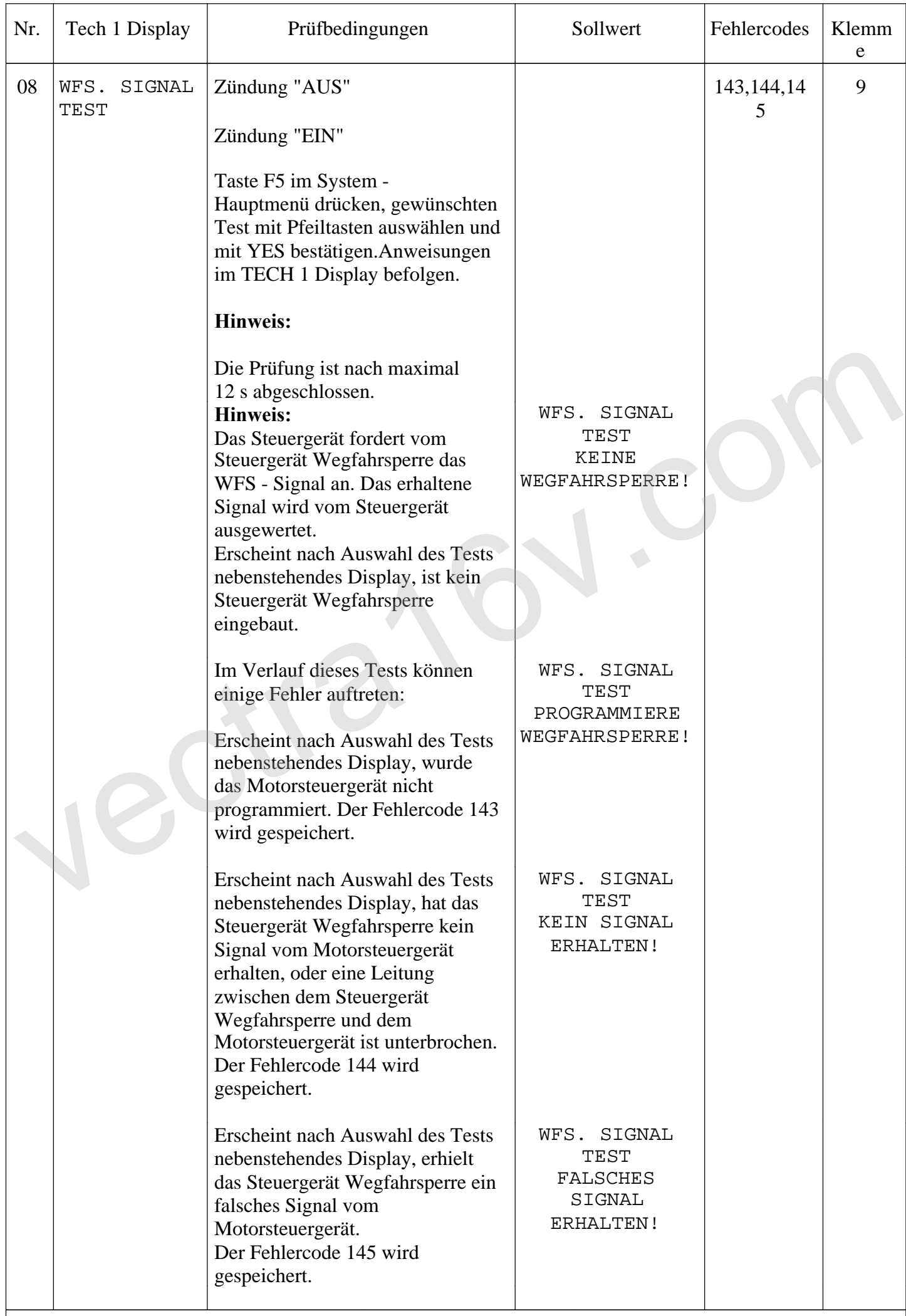

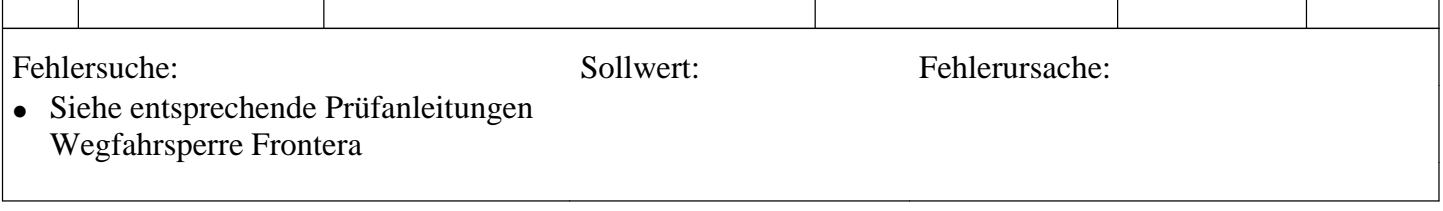

**Vectra16v.com**